### <span id="page-0-0"></span>Identificação Caixa Cinza de Modelos em Espaço de Estados

I Webinar 2024 da SBA

#### Prof. Rodrigo A. Ricco ricco@ufop.edu.br

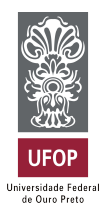

#### 31 de janeiro de 2024

 $\leftarrow$   $\Box$ 

Prof. Rodrigo A. Ricco (UFOP) and a set of the UNE of the UNE of the SBA 1/56

≘⇒

 $QQ$ 

<span id="page-1-0"></span>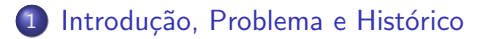

- (2) Parte 1: Métodos Clássicos
- 3 Parte 2 Métodos Caixa Cinza
- 4 [Parte 3 M´etodos Caixa Cinza para Sistemas N˜ao Lineares](#page-44-0)
- 5 Considerações Finais

 $QQ$ 

ヨメ メラメ

4 0 8

### <span id="page-2-0"></span>Modelagem de Sistemas

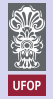

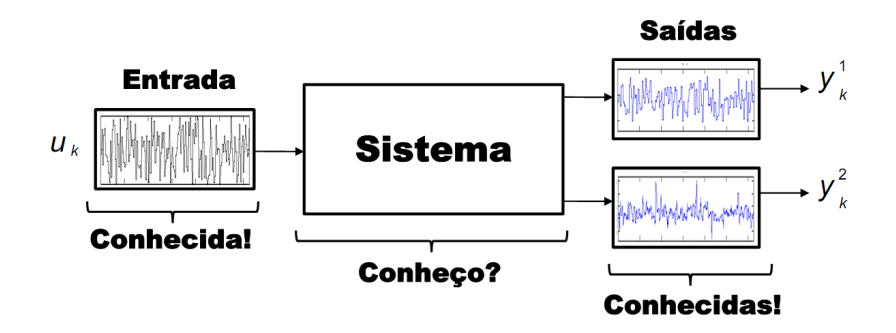

4.0.3

 $\rightarrow$   $\equiv$ 

### <span id="page-3-0"></span>Formulação do Problema: Caixa-Preta

Seja o seguinte sistema discreto, linear e invariante no tempo:

$$
u_k
$$
  
\nModelo Dinâmico  
\n
$$
x_{k+1} = Ax_k + Bu_k + w_k
$$
\n
$$
y_k = Cx_k + Du_k + v_k
$$

Figura: Formulação do problema de identificação caixa-preta no espaço de estados no contexto linear.

Dado um número suficiente de N medições das entradas  $u_k$  e saídas  $y_k$  geradas pelo sistema desconhecido, determinar, usando somente as N medições, a ordem  $n$  e as matrizes  $A$ ,  $B$ ,  $C$  e  $D$  do sistema.

Introdução, Problema e Histórico

#### <span id="page-4-0"></span>Histórico

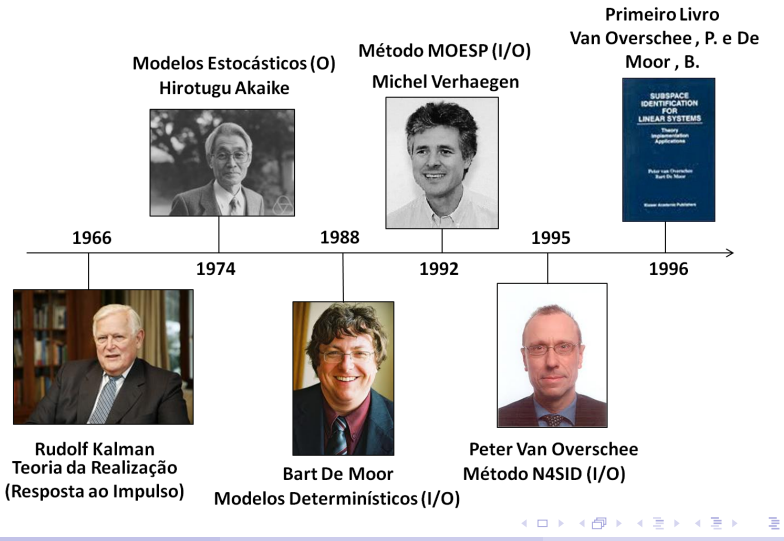

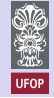

 $299$ 

Prof. Rodrigo A. Ricco (UFOP) **I** Webinar 2024 **SBA 5** / 56

#### <span id="page-5-0"></span>Por onde comecar

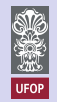

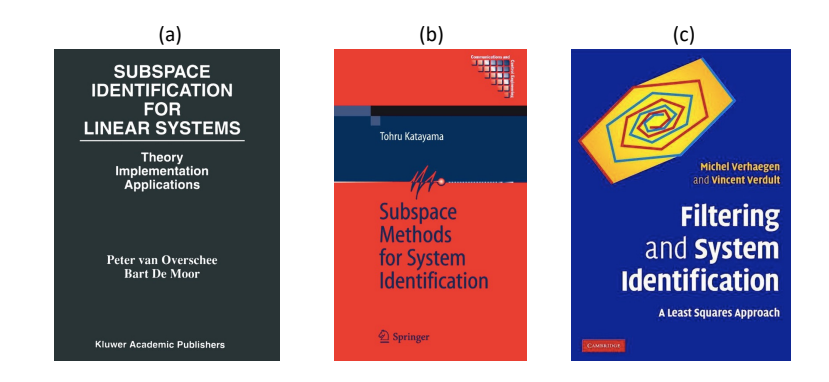

Figura: Livros recomendados: (a) em 1996 por Peter van Overschee e Bart De Moor; (b) em 2005 por Tohru Katayma; (c) em 2007 por Michael Verhaegen e Vincent Verdult.

 $\Omega$ 

イロト イ母 トイヨ トイヨト

#### <span id="page-6-0"></span>Métodos clássicos

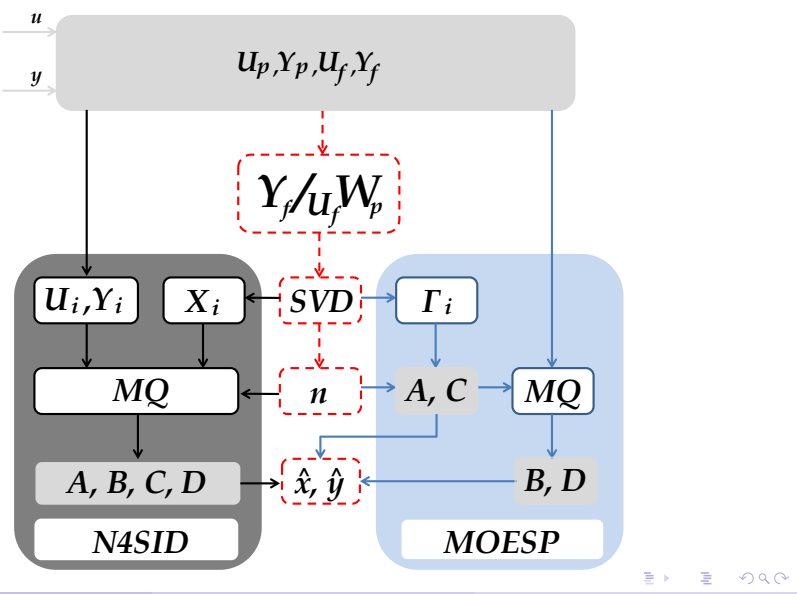

Prof. Rodrigo A. Ricco (UFOP) **I** Webinar 2024 **[I Webinar 2024](#page-0-0)** SBA 7 / 56

**UFOP** 

### <span id="page-7-0"></span>N4SID

Considere

$$
\hat{X}_i = (\hat{x}_i, \ldots, \hat{x}_{i+j-1}), \quad \hat{X}_{i+1} = (\hat{x}_{i+1}, \ldots, \hat{x}_{i+j}),
$$
  

$$
U_i = (u_i, \ldots, u_{i+j-1}), \quad Y_i = (y_i, \ldots, y_{i+j-1}),
$$

em que o índice  $j \in \mathbb{N}$  é definido tal que  $j \gg i$ . Portanto,

$$
\begin{pmatrix}\n\hat{X}_{i+1} \\
Y_i\n\end{pmatrix} = \begin{pmatrix}\nA & B \\
C & D\n\end{pmatrix} \begin{pmatrix}\n\hat{X}_i \\
U_i\n\end{pmatrix}.
$$
\n(1)

Denotando:

$$
\Theta = \left(\begin{array}{cc} A & B \\ C & D \end{array}\right), \quad \mathcal{X} = \left(\begin{array}{c} \hat{X}_i \\ U_i \end{array}\right), \quad \mathcal{Y} = \left(\begin{array}{c} \hat{X}_{i+1} \\ Y_i \end{array}\right),
$$

o parˆametro Θ pode ser estimado como se segue

$$
\hat{\Theta}_{MQ}^{N4SID} = \arg\min_{\Theta} ||\mathcal{Y} - \Theta \mathcal{X}||^2_F. \tag{2}
$$

4 日下

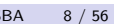

 $QQ$ 

画

ミメスミメ

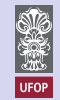

### <span id="page-8-0"></span>**MOESP**

Sabe-se que

$$
\Gamma_i \triangleq \left(\begin{array}{c} C \\ CA \\ CA^i \\ \vdots \\ CA^{i-1} \end{array}\right) \in \mathbb{R}^{m i \times n} = \sum \left(\begin{array}{c} \hat{C} \\ \hat{C} \end{array}\right) = \left[\begin{array}{c} \Gamma_i(1:m,:), \\ \hat{A} \end{array}\right] = \left[\begin{array}{c} \Gamma_i(1:m,:), \\ \Gamma_i(1:(i-1)m,:)^{\dagger} \Gamma_i(l+1:m,:). \end{array}\right]
$$

Considere a seguinte equação de saída:

$$
y_k = \hat{C}\hat{A}^k x_0 + \left(\sum_{\tau=0}^{k-1} u_\tau^T \otimes \hat{C}\hat{A}^{k-\tau-1}\right) \text{vec}(B) + \left(u_k^T \otimes I_l\right) \text{vec}(D) + e_k
$$

Definindo

$$
\theta = \begin{bmatrix} x_0 \\ \text{vec}(B) \\ \text{vec}(D) \end{bmatrix} \mathbf{e} \phi_k^T = \begin{bmatrix} \hat{\mathcal{C}} \hat{\mathcal{A}}^k & \left( \sum_{\tau=0}^{k-1} u_\tau^T \otimes \hat{\mathcal{C}} \hat{\mathcal{A}}^{k-\tau-1} \right) & \left( u_k^T \otimes I_l \right) \end{bmatrix}.
$$

O vetor  $\theta$  pode ser estimado por

$$
\hat{\theta}_{MQ}^{MOESP} = \arg \min_{\theta} ||y_k - \phi_k^T \theta||_2^2. \tag{3}
$$

**← ロ ▶ → イ 同** 

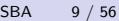

画

 $\rightarrow$   $\equiv$   $\rightarrow$ 

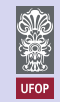

<span id="page-9-1"></span>Parte 1: Métodos Clássicos

#### <span id="page-9-0"></span>Exemplo - Estimação da ordem  $\hat{n}$

$$
u \left( \bigvee_{i=1}^{n} \bigvee_{j=1}^{n} L \right) = \left[ \begin{array}{cc} x_1 \\ x_2 \end{array} \right] = \left[ \begin{array}{cc} 0 & 1/C \\ -1/L & -R/L \end{array} \right] \left[ \begin{array}{c} x_1 \\ x_2 \end{array} \right] + \left[ \begin{array}{c} 1 \\ 1/L \end{array} \right] u.
$$
\n
$$
V = \left[ \begin{array}{cc} -1 & -R \end{array} \right] \left[ \begin{array}{c} x_1 \\ x_2 \end{array} \right] + u. \quad (5)
$$

Figura: Circuito RLC série

Escolhendo-se  $R = 10\Omega$ ,  $C = 0,02F$  e  $L = 20H$  e discretizando o sistema [\(4\)](#page-9-1)-[\(5\)](#page-9-2) com  $T_s = 0, 1s$ , tem-se

<span id="page-9-2"></span>
$$
\begin{bmatrix} x_{1,k+1} \\ x_{2,k+1} \end{bmatrix} = \begin{bmatrix} 0,9877 & 4,8568 \\ -0,0049 & 0,9392 \end{bmatrix} \begin{bmatrix} x_{1,k} \\ x_{2,k} \end{bmatrix} + \begin{bmatrix} 0,0123 \\ 0,0049 \end{bmatrix} u_k,
$$
(6)  

$$
y_k = \begin{bmatrix} -1 & -10 \end{bmatrix} \begin{bmatrix} x_{1,k} \\ x_{2,k} \end{bmatrix} + u_k.
$$
(7)

### <span id="page-10-0"></span>Exemplo - Efeito do ruído

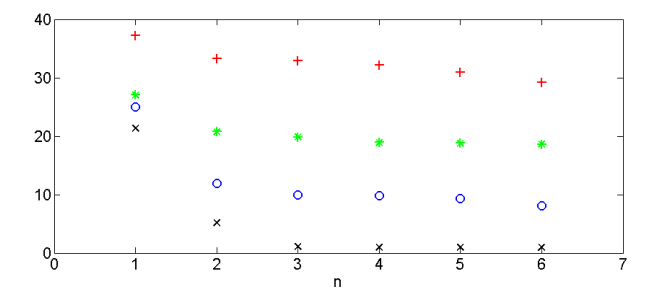

Figura: Valores singulares da matriz resultante da projeção oblíqua para ruído branco adicionado à saída para diferentes valores de relação sinal ruído (SNR), sendo: (x) SNR  $= 20$ , (⊙) SNR = 2, (\*) SNR = 1 e (+) SNR = 0,67.

Parte 1: Métodos Clássicos

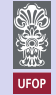

### <span id="page-11-0"></span>Exemplo - Uso de variáveis instrumentais

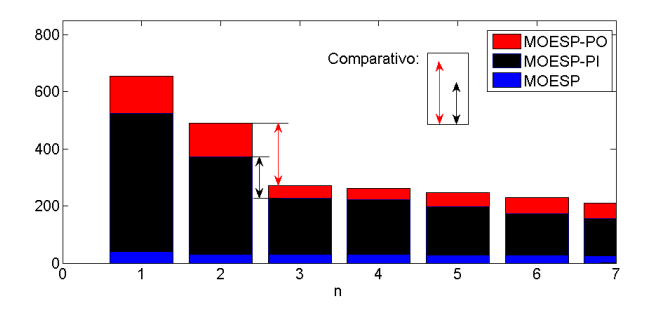

Figura: Comparativo dos valores singulares estimados pelos métodos MOESP, MOESP-PI e MOESP-PO ao determinar a ordem do sistema. Ruído colorido adicionado  $\lambda$  saída com SNR  $=$  70.

4 **D** F

- 418

### <span id="page-12-0"></span>Planta Piloto de Flotação em Coluna

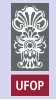

 $\bullet$  3 entradas:  $u_1$ : sinal de controle de velocidade da bomba do não flotado,  $u_2$ : vazão de água de lavagem e  $u_3$ : vazão de alimentação de ar;

 $\circ$  2 saídas:  $y_1$ : pressão no ponto superior na seção de concentração e  $y_2$ : pressão no ponto inferior na seção de concentração.

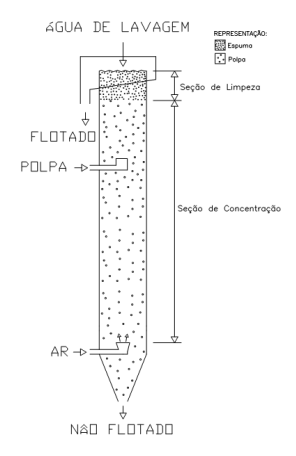

Figura: Saraiva, E. T. S. (1999). Identificação de uma Planta Piloto de Flotação em Coluna. Mestrado - PPG[EE](#page-11-0)[/U](#page-13-0)[F](#page-11-0)[M](#page-12-0)[G](#page-13-0)[.](#page-5-0)  $\Omega$ 

Prof. Rodrigo A. Ricco (UFOP) and [I Webinar 2024](#page-0-0) SBA 13 / 56

### <span id="page-13-0"></span>Testes para identificação

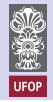

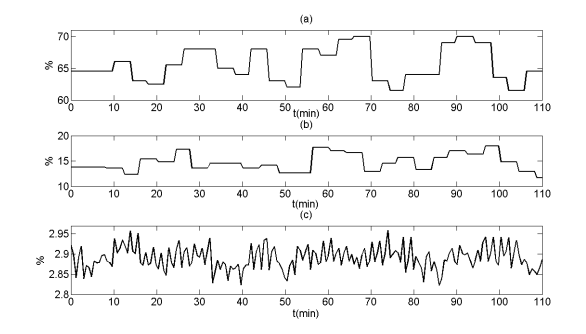

Figura: Teste de identificação da planta piloto de flotação em coluna. Sinais de entrada: (a) velocidade da bomba de não flotado  $(u_1(k))$ , (b) vazão da água de lavagem  $(u_2(k))$  e (c) vazão de ar  $(u_3(k))$ .

### <span id="page-14-0"></span>Testes para identificação

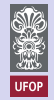

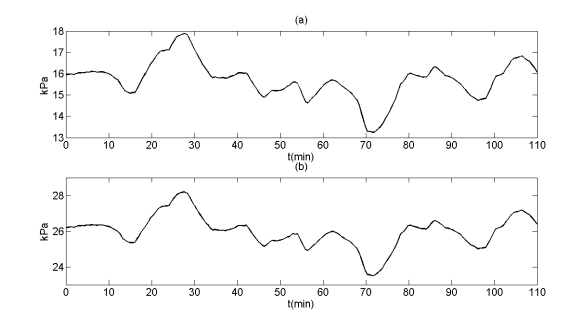

Figura: Teste de identificação da planta piloto de flotação em coluna. Sinais de saída, pressões da seção de concentração da coluna: (a) ponto superior  $(y_1(k))$  e (b) ponto inferior( $y_2(k)$ ).

Parte 1: Métodos Clássicos

### <span id="page-15-0"></span>Modelagem: Clássica  $\times$  Subespaços

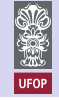

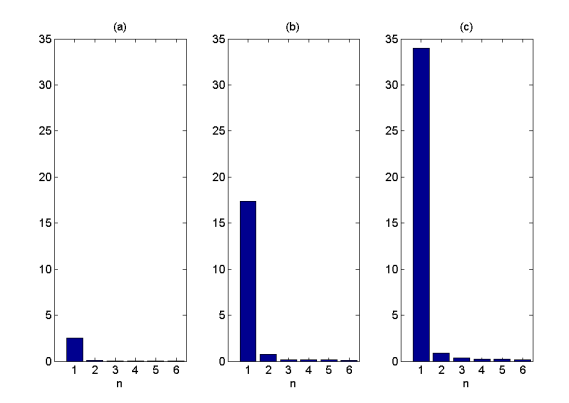

Figura: Ordem  $\hat{n}$  do sistema a partir dos valores singulares. (a) ARC, (b) MOESP-PI e (c) MOESP-PO.

### <span id="page-16-0"></span>Modelagem

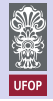

#### ARC

Modelo linear de terceira ordem com parâmetros:

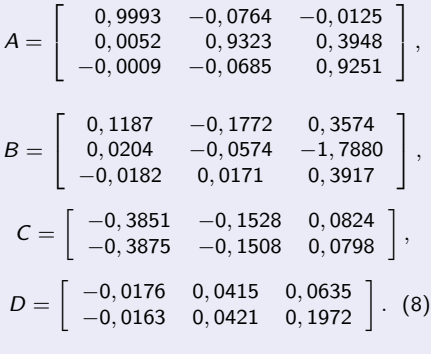

#### MOESP-PO

Modelo linear de segunda ordem com parâmetros:

$$
A_1 = \left[\begin{array}{cc} 0,9957 & -0,1127 \\ 0,0021 & 0,7686 \end{array}\right],
$$

$$
B_1=\left[\begin{array}{ccc}0,0426&-0,0613&-0.0479\\-0,0005&-0,0152&-0,4473\end{array}\right],
$$

$$
C_1 = \begin{bmatrix} -1,1951 & -0,4338 \\ -1,2357 & -0,4345 \end{bmatrix},
$$
  
\n
$$
D_1 = \begin{bmatrix} -0,0179 & 0,0415 & 0,0926 \\ -0,0175 & 0,0430 & 0,2622 \end{bmatrix}.
$$

イロト イ部 トメ ヨ トメ ヨト

Prof. Rodrigo A. Ricco (UFOP) **I** Webinar 2024 **I** Web 100 SBA 17 / 56

### <span id="page-17-0"></span>Modelagem

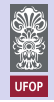

#### MOESP-PO

Modelo linear de segunda ordem com parâmetros:

$$
A_2 = \begin{bmatrix} 0,9977 & -0,0877 \\ 0,0029 & 0,8280 \end{bmatrix},
$$
  
\n
$$
B_2 = \begin{bmatrix} 0,0305 & -0,0439 & -0,0396 \\ 0,0006 & -0,0147 & -0,3949 \end{bmatrix},
$$
  
\n
$$
C_2 = \begin{bmatrix} -1,6835 & -0,4497 \\ -1,6988 & -0,4448 \end{bmatrix},
$$
  
\n
$$
D_2 = \begin{bmatrix} -0,0181 & 0,0420 & 0,1083 \\ -0,0172 & 0,0428 & 0,2402 \end{bmatrix}.
$$
 (10)

イロト イ部 トメ ヨ トメ ヨト

Prof. Rodrigo A. Ricco (UFOP) **I** Webinar 2024 **SBA** 18 / 56

### <span id="page-18-0"></span>Modelagem

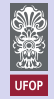

#### **MQE**

Modelos lineares de quarta e segunda ordem, respectivamente:

$$
y_1(k) = 0,5855y_1(k-1) + 0,7976y_1(k-2) + 0,4555y_2(k-4)-0,0492u_1(k-1) + 0,0694u_2(k-1) + 0,3338u_3(k-4)-0,0055u_2(k-10) - 0,0099u_1(k-5) + 0,4702y_2(k-1)-0,4340u_3(k-11) - 0,9274y_2(k-2) - 0,4643y_1(k-4)-0,1124u_3(k-12) - 0,4070u_3(k-5) + 0,3827u_3(k-8)0,0651y_1(k-5),
$$
y_2(k) = 0,9754y_2(k-1) - 0,0792y_2(k-2) + 0,2115u_3(k-7)-0,0479u_1(k-1) + 0,0672u_2(k-1) - 0,0089u_2(k-7)0,0898y_1(k-1) - 0,0051u_2(k-15) - 0,0105u_2(k-3)-0,3476u_3(k-11) - 0,0083u_2(k-10) + 0,0033u_2(k-11)0,0081u_2(k-8) + 0,0005u_2(k-13) + 0,1732u_3(k-4)0,0350u_3(k-1),
$$
$$

Prof. Rodrigo A. Ricco (UFOP) **I** Webinar 2024 **SBA** 19 / 56

画

J.

メロト メ都 トメ ヨ トメ ヨ

### <span id="page-19-0"></span>Validação

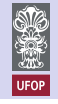

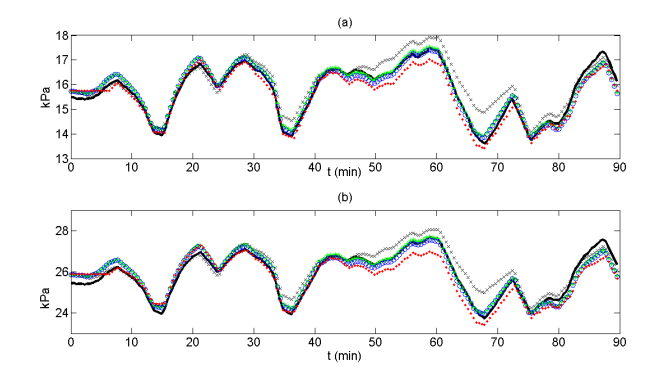

Figura: Pressões da seção de concentração da coluna: (a) ponto superior e (b) ponto inferior. (-) pressões na saída. ( $\bullet$ ) MQE (RMSE {0,37, 0,37}). ( $\times$ ) ARC (RMSE {0,42, 0,41}). (∗) MOESP-PI (RMSE {0,20, 0,25}). (◦) MOESP-PO (RMSE {0,19, 0,24}). SID com tempo de simulação em média 7  $\times$  menor.

## Vantagens  $\times$  Desvantagens

- <span id="page-20-0"></span>**•** Não precisa de CI;
- Abordagem entrada-estado-saída:
- **Parametrização simples para** sistemas MIMO;
- Baseado em ferramentas númericas eficientes: SVD e QR;
- Totalmente caixa-preta;
- Difícil interpretação física;
- o Linear?
- **Sensível a quantidade de** dados disponíveis;
- Malha aberta.

4 E X 4 E X

 $QQ$ 

Parte 2 - Métodos Caixa Cinza

### <span id="page-21-0"></span>Formulação do Problema: Caixa Cinza

Seja o seguinte sistema discreto, linear e invariante no tempo:

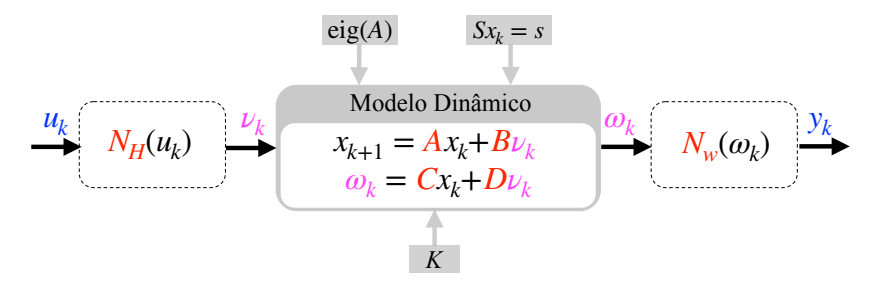

Dado que o modelo caixa preta não atende aos requisitos de projeto, determinar, quais informações auxiliares disponíveis podem ser mapeadas e incorporadas adequadamente no modelo A, B, C e D do sistema.

Prof. Rodrigo A. Ricco (UFOP) and [I Webinar 2024](#page-0-0) SBA 22 / 56

 $QQ$ 

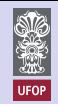

Parte 2 - Métodos Caixa Cinza

### <span id="page-22-0"></span>Ganho em Estado Estacionário

Considere a restrição do ganho em estado estacionário proposta por Prívara (2012)

$$
K = D + CB + CAB + CA^2B + \cdots + CA^kB,
$$
 (12)

que pode ser reescrita como

$$
\text{vec}(K) = \underbrace{[I_{p \times p} \otimes \hat{C} (I_{n \times n} - \hat{A})^{-1} \quad I_{pm \times pm}]}_{\Gamma_s} \left[ \begin{array}{c} \text{vec}(B) \\ \text{vec}(D) \end{array} \right]. \tag{13}
$$

Prívara (2012), propõe estimar  $\theta$  por

$$
\hat{\theta} = \arg \min_{\theta: c = S_c \theta} ||y_k - \phi_k^T \theta||_2^2, \tag{14}
$$

em que  $c = vec(K) e S_c = [0_{pm \times n} \quad \Gamma_s]$ , ou,

$$
\hat{\theta} = \arg \min_{\theta} \left| \left| \begin{bmatrix} y_k \\ \text{vec}(K) \end{bmatrix} - \begin{bmatrix} \phi_k^T \\ \left[ 0_{\rho m \times n} & \Gamma_s \right] \end{bmatrix} \theta \right| \right|_W^2.
$$
 (15)

**P** Prívara, S., Cigler, J., Vaná, Z., and Ferkl, L. (2012). Incorporation of System Steady State Properties into Subspace Identification Algorithm. International Journal of Modelling, Identification and Control, 16(2): 159 - 167. 4 0 8 4  $QQ$ 

Prof. Rodrigo A. Ricco (UFOP) **I** Webinar 2024 **SBA** 23 / 56

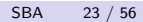

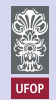

### <span id="page-23-0"></span>Ganho em Estado Estacionário: Exemplo

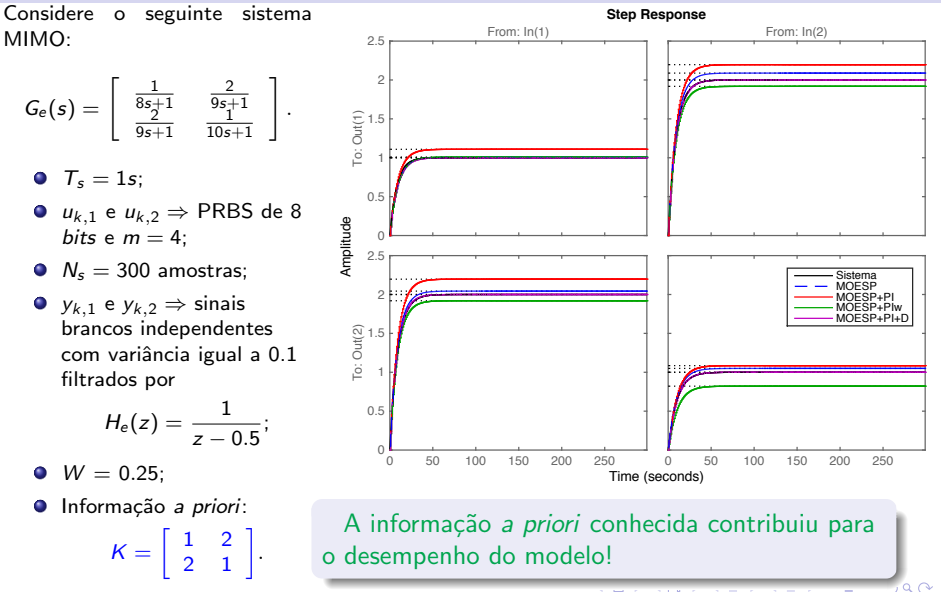

Prof. Rodrigo A. Ricco (UFOP)  $\blacksquare$  [I Webinar 2024](#page-0-0) SBA 24 / 56

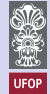

### <span id="page-24-0"></span>Ganho em Estado Estacionário: Exemplo

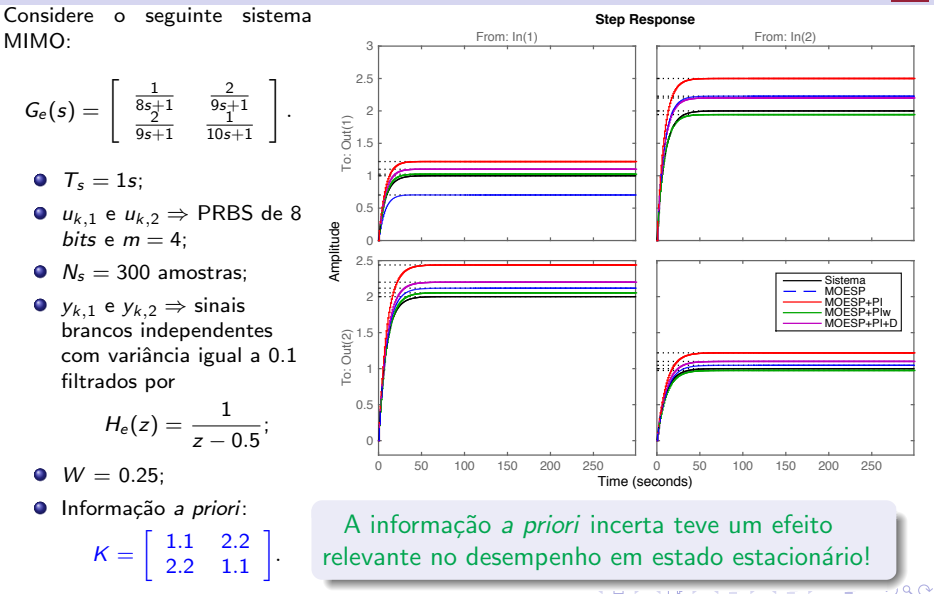

Prof. Rodrigo A. Ricco (UFOP) **I** Webinar 2024 **SBA** 25 / 56

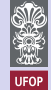

### <span id="page-25-0"></span>Localização dos Polos **i a**

D-Estabilidade

#### Ideia de Miller e de Callafon (2013)  $\mathcal{L}^{\mathcal{L}}(\mathcal{L}^{\mathcal{L}})$  and  $\mathcal{L}^{\mathcal{L}}(\mathcal{L}^{\mathcal{L}})$  . And  $\mathcal{L}^{\mathcal{L}}(\mathcal{L}^{\mathcal{L}})$

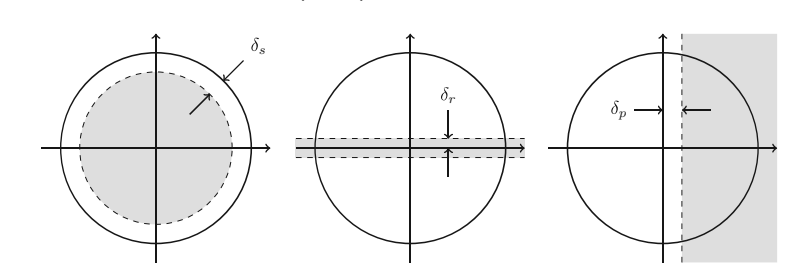

Í LEITHER LEITHER START AN AN AN AIR AN AIR AN AIR AN AIR AN AIR AN AIR AN AIR AN AIR AN AIR AN AIR AN AIR AN A Figura: Regiões D estáveis. Adaptado de Miller et al.(2012).

#### Observação 4.1

A interseção de duas regiões LMIs,  $D_1$  e  $D_2$ , também é uma região LMI.

ß

$$
f_{D_1\cap D_2}(z)=\left[\begin{array}{cc} f_{D_1}(z) & 0 \\ 0 & f_{D_2}(z)\end{array}\right].
$$

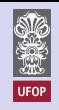

### <span id="page-26-0"></span>Localização dos Polos

D-Estabilidade

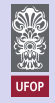

#### $E$  possível escrever essas regiões na forma de uma LMI?

#### Lema 4.1

 $(Chilali e Gahinet, 1996)$  Uma matriz A é D-estável se, e somente se, existir uma matriz  $P \in \mathbb{R}^{n \times n}$  tal que

$$
P = P^T > 0, \quad M_{D_c}(A, P) \ge 0 \tag{16}
$$

em que  $(A, P) = \lambda \otimes P + \beta \otimes (AP) + \beta^{T} \otimes (AP)^{T}$  $(17)$ 

sendo a região  $D<sub>c</sub>$  convexa do plano complexo definida por

$$
D_c = \{ z \in \mathbb{C} : f_{D_c} \ge 0 \}
$$
 (18)

 $\left\{ \begin{array}{ccc} 1 & 0 & 0 \\ 0 & 1 & 0 \end{array} \right.$ 

onde

$$
f_{D_c}(z) = \lambda + \beta z + \beta^T \bar{z}, \qquad (19)
$$

em que  $\lambda$  é uma matriz simétrica e  $\beta$  é uma matriz quadrada.

Prof. Rodrigo A. Ricco (UFOP)  $\blacksquare$  [I Webinar 2024](#page-0-0) SBA 27 / 56

画

 $QQ$ 

### <span id="page-27-0"></span>Localização dos Polos

Função Custo

Sabe-se que

$$
\hat{\Gamma}^{\mathsf{T}} = \begin{bmatrix} C^{\mathsf{T}} & (CA)^{\mathsf{T}} & \cdots & (CA^{i-1})^{\mathsf{T}} \end{bmatrix},\tag{20}
$$

Tem-se que

$$
\hat{\Gamma}_0 = \hat{\Gamma}(1:m(i-1),:) \quad e \quad \hat{\Gamma}_1 = \hat{\Gamma}(m+1:mi,:), \tag{21}
$$

Portanto,

$$
J_{\Gamma}^{0}(A) = \left\| \hat{\Gamma}_{0} A - \hat{\Gamma}_{1} \right\|_{F}.
$$
 (22)

Multiplicando por  $P$ , forma-se a seguinte função custo modificada:

$$
J_{\Gamma}^{1}(A, P) = \left\| \hat{\Gamma}_{0} A P - \hat{\Gamma}_{1} P \right\|_{F}.
$$
 (23)

イロト イ母 トイヨ トイヨト

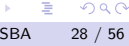

 $QQ$ 

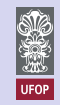

Parte 2 - Métodos Caixa Cinza

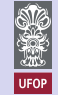

#### <span id="page-28-0"></span>Identificação de Sistemas com Restrição nos Autovalores Defina  $Q \triangleq AP$ .

#### Problema 4.1

Dada a estimativa de  $\hat{\Gamma}$  e uma região LMI descrita pelos parâmetros  $\lambda$  e  $\beta$ 

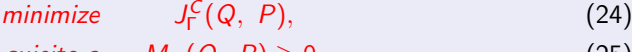

sujeito a  $M_{\mathcal{D}}(Q, P) \geq 0$ , (25)  $P = P^T \cdot P$ 

$$
P = P^T > 0,\t\t(26)
$$

$$
tr(P) = n,\t\t(27)
$$

em que,

$$
J_{\Gamma}^{C}(Q, P) \triangleq \left\| \hat{\Gamma}_{0} Q - \hat{\Gamma}_{1} P \right\|_{F}^{2}, \qquad (28)
$$

$$
M_{\mathcal{D}}(Q, P) \triangleq \lambda \otimes P + \beta \otimes Q + \beta^{T} \otimes Q^{T}.
$$
 (29)

Encontrando Q e P, tem-se que  $\hat{A} = QP^{-1}$ .

## Co[m](#page-27-0)o obter na prática os parâm[et](#page-29-0)[r](#page-27-0)[os](#page-28-0)  $\lambda$  [e](#page-43-0)  $\beta$ [?](#page-43-0)

Prof. Rodrigo A. Ricco (UFOP) and a set of the UWebinar 2024 SBA 29 / 56

 $QQQ$ 

## <span id="page-29-0"></span>Mapeamento de Informações Auxiliares em Regiões LMI Convexas

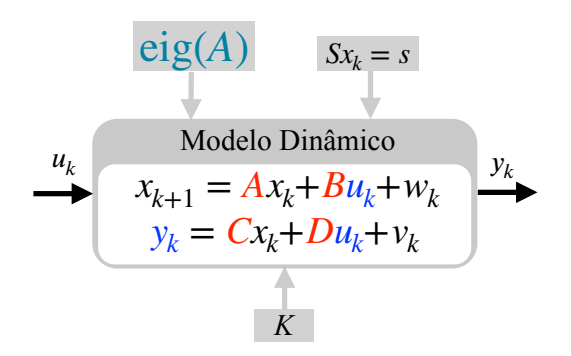

- Resposta ao degrau;
- Mapeamento das regiões;
- Conservadorismo das regiões para IS;
- o Importância do uso correto da informação auxiliar.

 $\left\{ \begin{array}{ccc} 1 & 0 & 0 \\ 0 & 1 & 0 \end{array} \right.$ 

RICCO, R. A.; TEIXEIRA, B. O. S.. Mapping prior information onto LMI eigenvalue-regions for discrete-time subspace identification. IET Control Theory & Applications. vol. 14, no. 2, pp. 358 - 366, 2020.

Parte 2 - Métodos Caixa Cinza

#### <span id="page-30-0"></span>Regiões LMI em Identificação por Subespaços

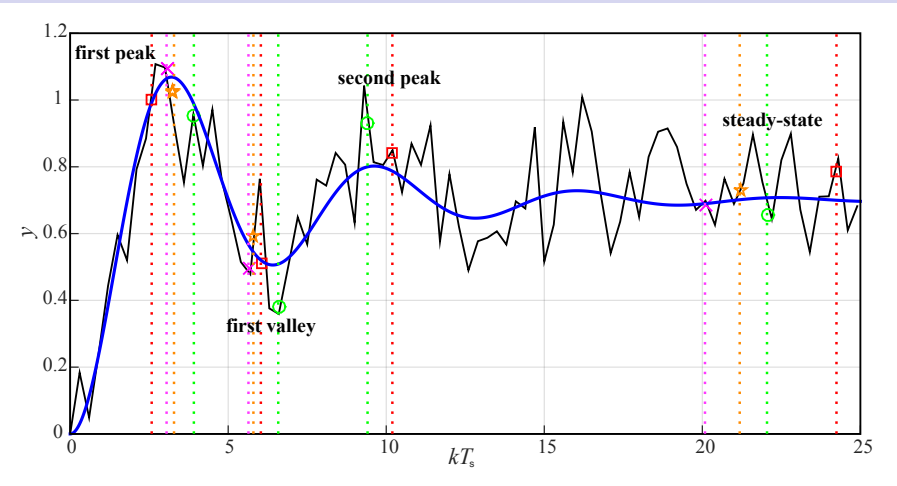

Figura: Resposta ao degrau  $y_k$  (SNR  $\approx$  5dB) de um sistema de segunda ordem com  $K = 0.7$ ,  $\zeta = 0.2$  e  $w_n = 1$  em **preto** e sem ruído em azul.

 $\Omega$ 

医头尾属

4 D F

#### <span id="page-31-0"></span>Máximo Sobressinal  $O_s(\zeta)$

$$
O_s \leq O_s^{\max} \Longrightarrow \zeta \geq 0.6 \left(1 - \frac{O_s^{\max}}{100}\right),\tag{30}
$$

em que  $\zeta \geq \zeta^\text{min}$  e  $0 < \zeta^\text{min} < 1$ ,  $\pm \beta = \cos^{-1}(\zeta)$ .

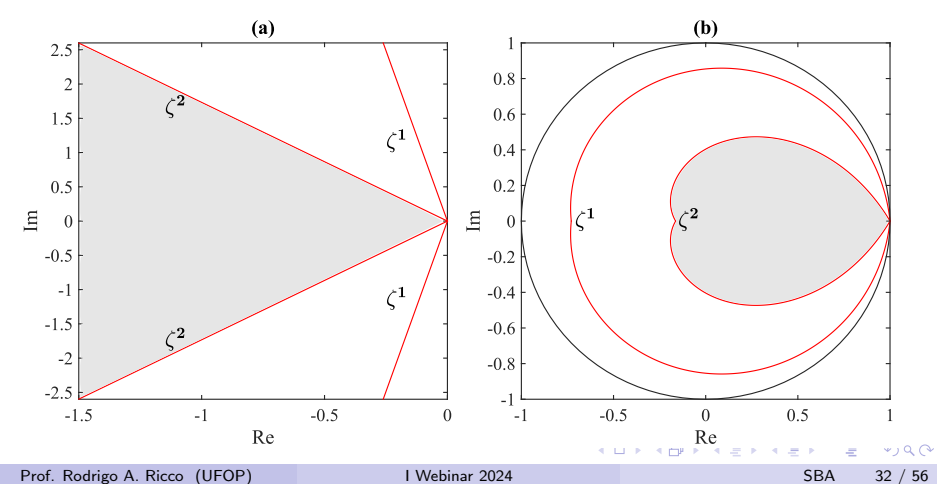

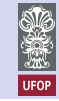

#### <span id="page-32-0"></span>Máximo sobressinal  $O_s(\zeta)$

#### Essas Regiões LMI são úteis em Identificação de Sistemas?

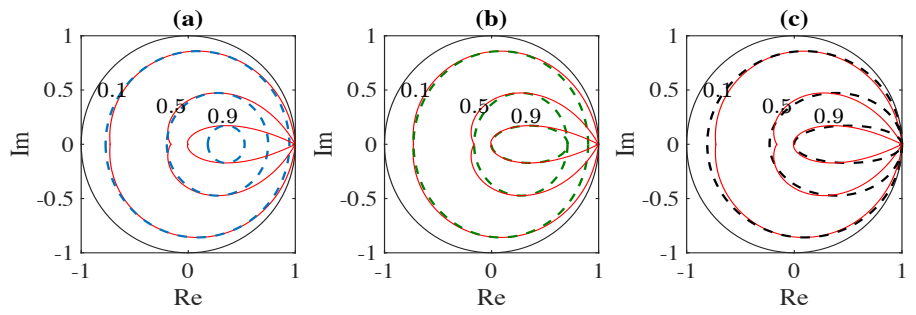

Figura: (Rosinova, 2014): (a) Disco e (b) Elipse. Proposta: (c) Elipse reparametrizada.

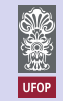

Parte 2 - Métodos Caixa Cinza

#### <span id="page-33-0"></span>Região do Período entre Oscilações Amortecidas  $T_d(w_d)$

$$
T_d \geq T_d^{\max} \Longrightarrow w_d \leq \frac{2\pi}{T_d^{\max}},
$$
\n(31)

em que  $w_d\leq w_d^{\max}$  e  $w_d^{\max}>0$ .  $\theta^{\max}=w_d^{\max}$   ${\cal T}_s$  com  $\theta^{\max}\leq \pi/2$ , tal que  ${\cal T}_s\leq {\cal T}_d^{\max}/4$ .

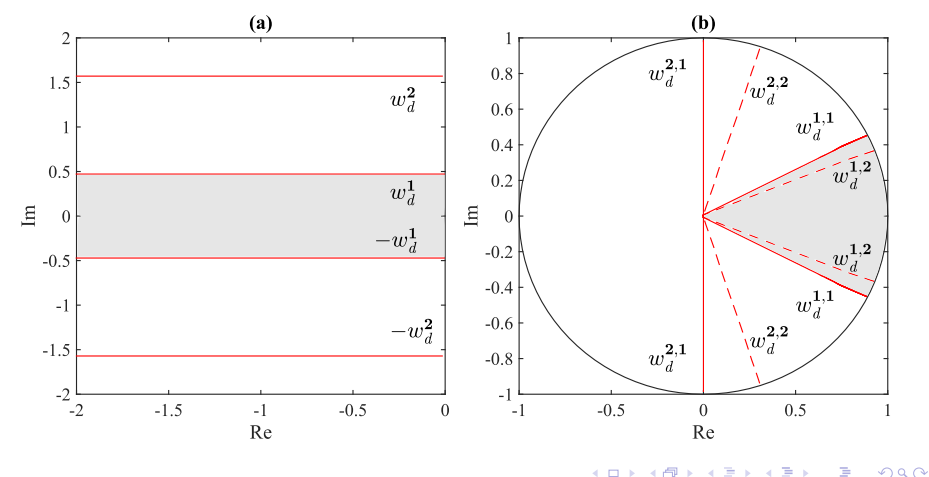

Prof. Rodrigo A. Ricco (UFOP) **I** Webinar 2024 **SBA** 34 / 56

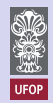

Parte 2 - Métodos Caixa Cinza

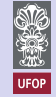

### <span id="page-34-0"></span>Região do Tempo de Acomodação  $t_s^{\max}(\zeta w_n)$

$$
t_{s,1\%} \leq t_{s,1\%}^{\max} \Longrightarrow \zeta w_n \geq \frac{4.6}{t_{s,1\%}^{\max}}, \tag{32}
$$

em que  $\zeta w_n \ge \zeta w_n^{\text{min}}$ , tal que  $\zeta w_n^{\text{ min}} > 0$ ,  $c_{\text{s}} \triangleq 0$  e  $r_{\text{s}}^{\text{max}} \triangleq e^{-\zeta w_n^{\text{min}} T_{\text{s}}}.$ 

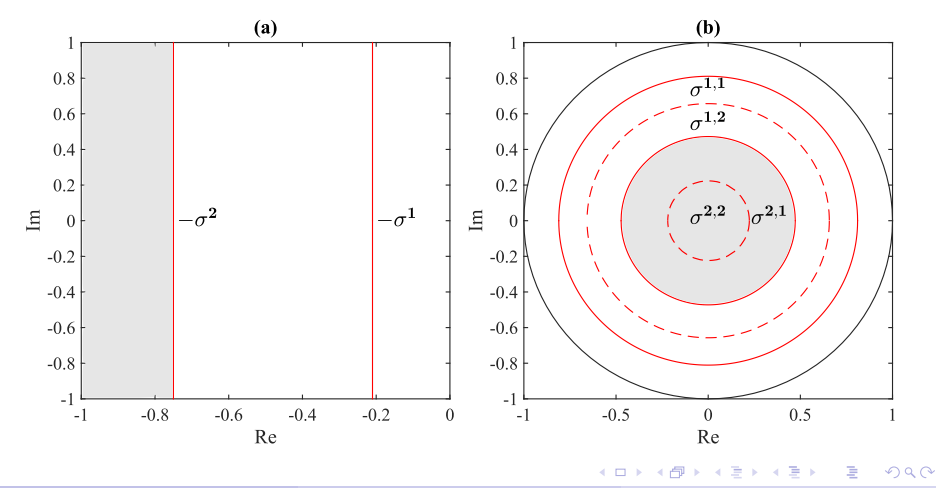

Prof. Rodrigo A. Ricco (UFOP) **I** Webinar 2024 **SBA** 35 / 56

#### <span id="page-35-0"></span>Aspectos Práticos na Construção de Regiões LMI

$$
\zeta^{\min} \quad \triangleq \quad \hat{\zeta} - \Delta_{\zeta}, \qquad 0 < \zeta^{\min} < 1,\tag{33}
$$

<span id="page-35-1"></span>
$$
w_d^{\max} \triangleq \hat{w}_d + \Delta_{w_d}, \quad 0 < w_d^{\max} < w_s/4 \tag{34}
$$

<span id="page-35-2"></span>
$$
\zeta w_n^{\min} \triangleq \widehat{\zeta w_n} - \Delta_{\zeta w_n}, \quad \zeta w_n^{\min} > 0, \tag{35}
$$

em que,  $\Delta_\zeta$ ,  $\Delta_{w_d}$  and  $\Delta_{\zeta w_n}$  são definidos pelo usuário.

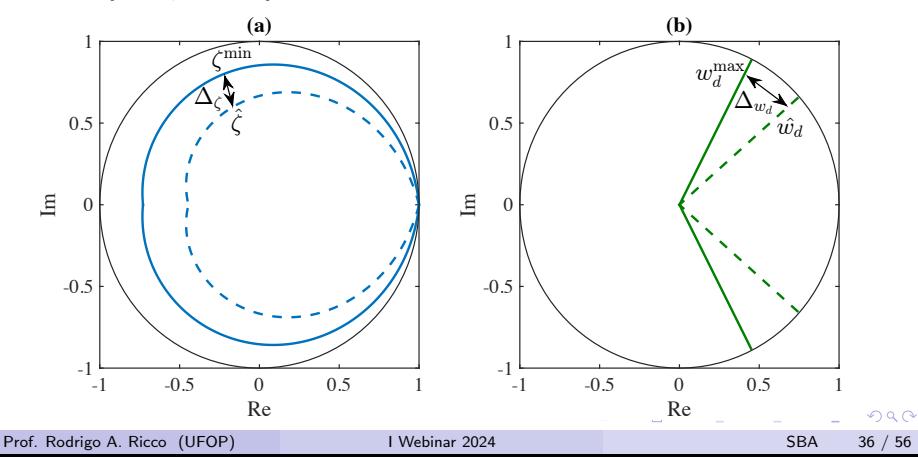

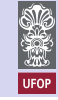

Parte 2 - Métodos Caixa Cinza

### <span id="page-36-0"></span>Identificação por Subespaços com Restrição

Mapeamento de Restrições LMI no Tempo Discreto

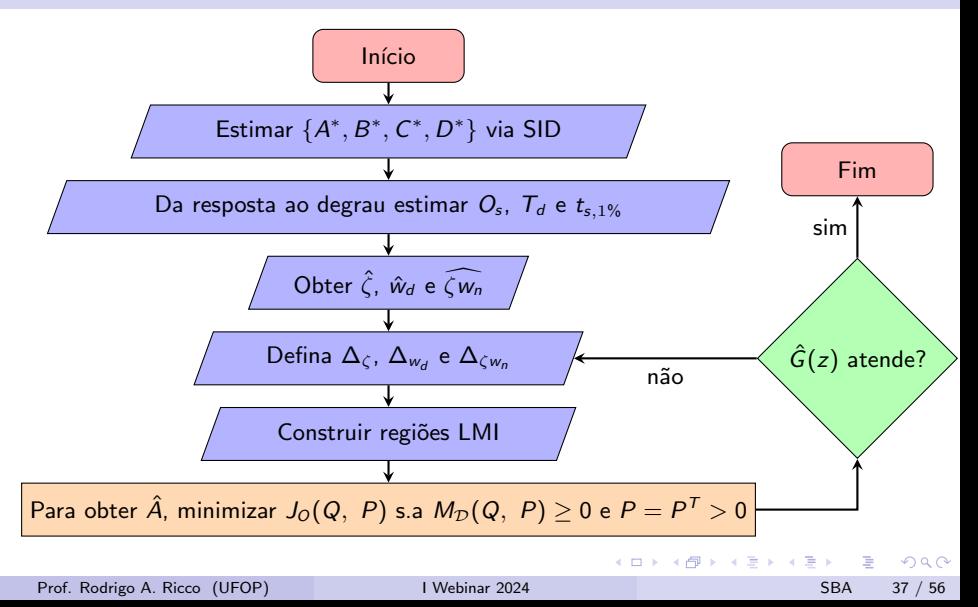

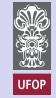

#### <span id="page-37-0"></span>Exemplo : Regiões LMI Conservadoras

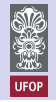

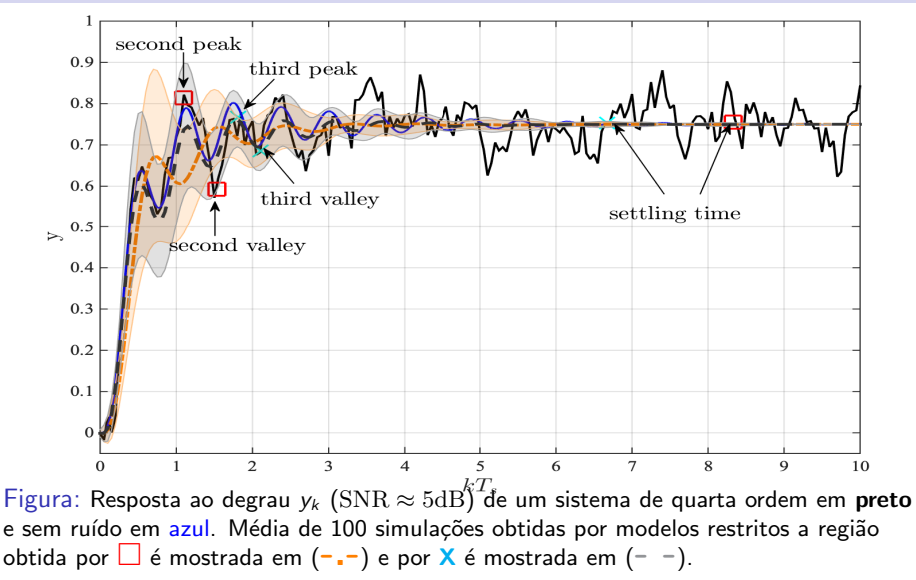

#### <span id="page-38-0"></span>Exemplo: Regiões LMI Conservadoras

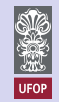

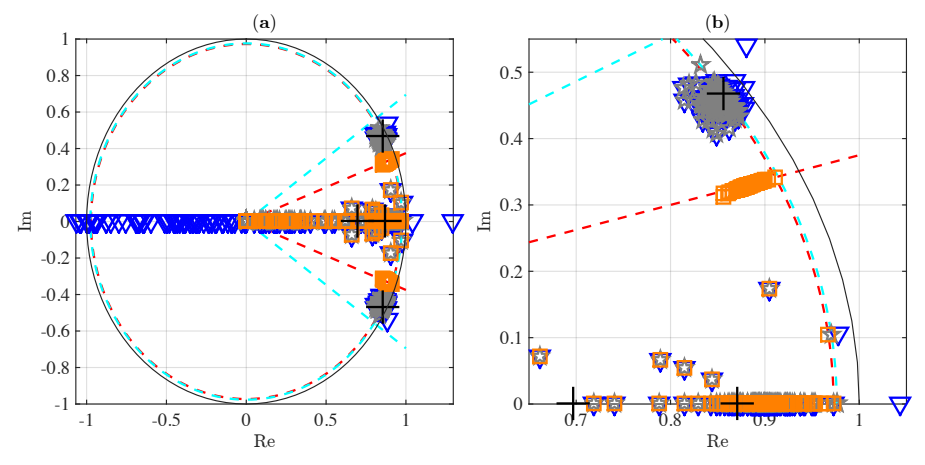

Figura: Autovalores reais em  $(+)$ . MOESP-PI  $(\nabla)$ . Estimativas na interseção do disco (tempo de acomodação) e o cone (período entre oscilações) são indicadas em  $(\Box)$  para a região em  $(- -)$ . Estimativas usando as variáveis de ajuste [\(33\)](#page-35-1)-[\(35\)](#page-35-2) são mostradas em  $(*)$  para região em  $(- -)$ .  $QQ$ 

Prof. Rodrigo A. Ricco (UFOP) **I** Webinar 2024 **[I Webinar 2024](#page-0-0)** SBA 39 / 56

## <span id="page-39-0"></span>Identificação por Subespaços com Restrição Parcial nos Autovalores

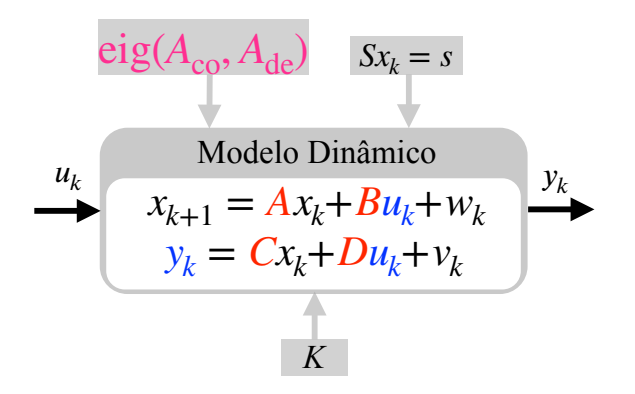

- Autovalores restritos as mesmas regiões;
- o Forçar a estrutura do modelo;
- **•** Restringir somente os autovalores de interesse;
- **Método de duas** etapas.

イロメ イ母メ イヨメ イヨ

RICCO, R. A.; VERLY, A; PAULA, M. V.; TEIXEIRA, B. O. S.. Subspace Identification of Linear Systems with Partial Eigenvalue Constraints. IEEE Latin America Transactions. vol 17, no. 2, pp. 288 - 296[, 2](#page-38-0)[019](#page-40-0)[.](#page-38-0)

Prof. Rodrigo A. Ricco (UFOP)  $\blacksquare$  [I Webinar 2024](#page-0-0) SBA 40 / 56

#### <span id="page-40-0"></span>Restrição Parcial nos Autovalores

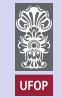

Qual a estrutra de  $A_{co}$ ,  $P_{co}$  e  $Q_{co}$  para realizar a estimação com restrição parcial?

$$
\Lambda(z) \triangleq \prod_{i=1}^{n_p} \left[ \prod_{j=1}^{m_i} (z + p_{ij}) \right], \qquad (36)
$$

 $n_p \in \mathbb{Z}_+^*$  é o número de partições do polinômio, $m_i$  é o número de autovalores por partição,  $i\in\mathbb{Z}_+^*$  é a posição de cada partição e  $j\in\mathbb{Z}_+^*$  é a posição de cada autovalor em cada uma das partições.

Para autovalores  $\neq$ s

$$
A_i \triangleq \text{diag}\{p_{i1}, p_{i2}, \ldots, p_{im_i}\}\tag{37}
$$

Se  $n_{\rm co}$  partições são conhecidas

$$
A \triangleq \text{diag}\{\underbrace{A_1,\ldots,A_{n_{\text{co}}}}_{n_{\text{co}}}, A_{\text{de}}\},
$$
 (38)

Defina

$$
P \triangleq \text{diag}\{P_{\text{co}}, I\} \text{ e } Q \triangleq \text{diag}\{Q_{\text{co}}, A_{\text{de}}\}
$$
(39)

em que  $P_{\rm co}$  é um conjunto de matrizes simétricas  $P_i \forall i \in \{1, \ldots, n_{\rm co}\}\;$ e  $Q_{\rm co} = A_{\rm co} P_{\rm co}$ .

#### <span id="page-41-0"></span>Restrição Parcial nos Autovalores

#### Problema 4.2

Dada a estimativa de A $^*$  e uma região LMI descrita pelos parâmetros  $\lambda$  e  $\beta$ 

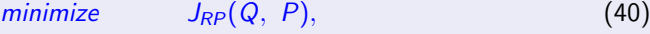

sujeito a  $M_{\mathcal{D}}(Q_{co}, P_{co}) \geq 0,$  (41)

$$
P_{co} = P_{co}^T > 0,\tag{42}
$$

$$
tr(P_{co}) = n - m, \tag{43}
$$

em que,

$$
J_{RP}(Q, P) \triangleq ||A^* P - Q||_F^2, \qquad (44)
$$

$$
M_{\mathcal{D}}(Q_{co}, P_{co}) \triangleq \lambda \otimes P_{co} + \beta \otimes Q_{co} + \beta^{T} \otimes Q_{co}^{T}.
$$
 (45)

Encontrando  $Q_{co}$  e  $P_{co}$ , tem-se que  $\hat{A}_{co} = Q_{co} P_{co}^{-1}$ .

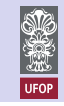

#### <span id="page-42-0"></span>Sistema de terceira ordem

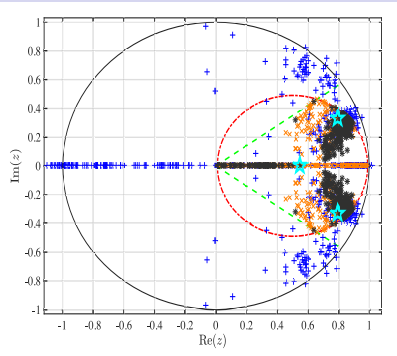

Figura: MOESP  $(+)$ . MOESP-R  $(x)$ : disco (−·) <sup>∩</sup> cone amortecido (−−). MOESP-RP (\*). A região LMI da etapa 1 do MOESP-RP é limitada pelo disco (−·), enquanto a região LMI da etapa 2 do MOESP-RP  $é$  a mesma do MOESP-R.

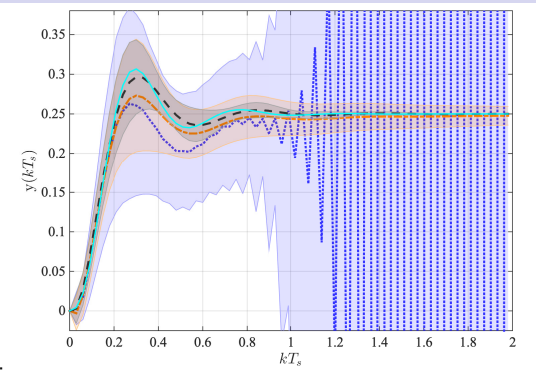

Figura: Saída y( $kT_s$ ) sem ruído (-). A média de 200 realizações das respostas ao degrau são apresentadas em (-·) para o MOESP-R, em (−−) para o MOESP-RP e em (· ·) para o MOESP irrestrito.

<span id="page-43-0"></span>Sistemas Lineares

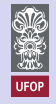

- Estimação de parâmetros com parcimônia entre dados dinâmicos e dados em estado estacionário;
	- $\blacktriangleright$  HOU, J.; YANG, Z.; LI, T.; WANG, H.; JIANG, J.; CHEN, X. . Full-parameter constrained parsimonious subspace identification with steady-state information for DC-DC converters. Control Theory and Technology, 2023. https://doi.org/10.1007/s11768-023-00148-9, 2023;
- o Identificação de modelos com restrições de igualdade nos estados;
	- ▶ RICCO, R. A. : TEIXEIRA, B. O. S.. Least-Squares Parameter Estimation for State-Space Models with State Equality Constraints. International Journal of Systems and Science. vol. 53, no. 1, pp. 1 - 13, 2022;
- Obtenção de uma transformação de similaridade em base conveniente adivinda do problema de filtragem;
	- ▶ MUSSOT, V. ; MERCÈRE, G.; DAIRAY, T.; ARVIS, V.; VAYSSETTES, J. . Noise covariance matrix estimation with subspace model identification for Kalman filtering. International Journal Adaptive Control and Signal Processing. vol. 35, no. 4, pp. 591 - 611, 2021.;

 $\Omega$ 

イロメ イ部メ イヨメ イヨメー

#### <span id="page-44-0"></span>Curva estática não linear

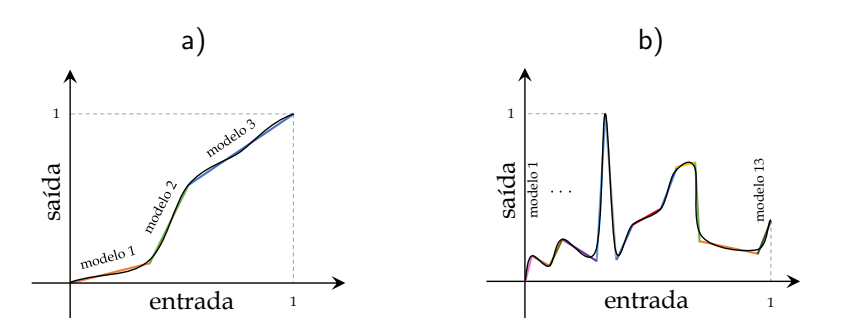

Figura: a) Curva não linear aproximada por três retas; b) Curva não linear sinuosa aproximada por treze retas.

 $\leftarrow$ 

### <span id="page-45-0"></span>Modelos de Blocos Interconectados

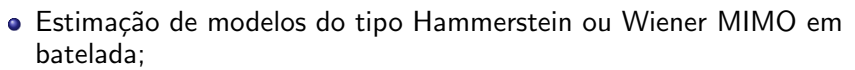

- $\triangleright$  GÓMEZ, J.C. e BAYENS, E.. Subspace Identification of Multivariable Hammerstein and Wiener Models, European Journal of Control, Vol. 11, No. 2, 2005.;
- Uso de múltiplos degraus;
	- $\triangleright$  PAULA, M. V.; RICCO, R. A.; TEIXEIRA, B. O. S. . Identificação de Modelos de Hammerstein e Wiener para Sistemas Não Lineares Multivariáveis via Métodos de Subespaços. In: XII Simpósio Brasileiro de Automação Inteligente - SBAI, 2015.;
- Uso de sinais harmônicos para modelos de Wiener;
	- ▶ PAULA, M. V. ; RICCO, R. A. ; TEIXEIRA, B. O. S. . Identificação Semi Paramétrica de Sistemas MIMO do Tipo Wiener por meio de Sinais Harmônicos e Métodos de Subespaços. In: XXI Congresso Brasileiro de Automática, - CBA 2016.;

 $QQQ$ 

イロト イ押ト イヨト イヨト

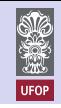

<span id="page-46-0"></span>Parte 3 - Métodos Caixa Cinza para Sistemas Não Lineares

### Modelos de Hammerstein e Wiener

#### Estimação conjunta

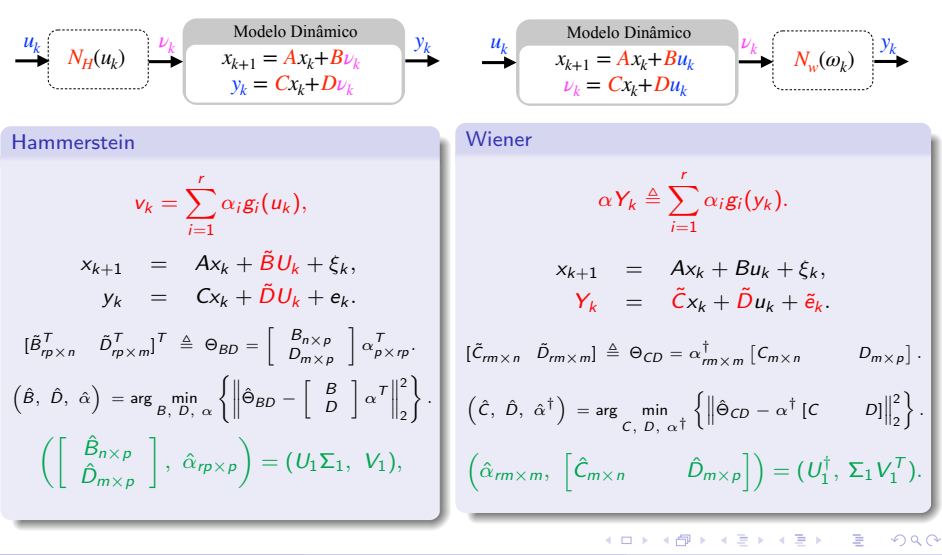

Prof. Rodrigo A. Ricco (UFOP) and a set of the UWebinar 2024 SBA 47 / 56

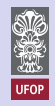

<span id="page-47-0"></span>Controle de Sistemas N˜ao Lineares

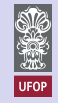

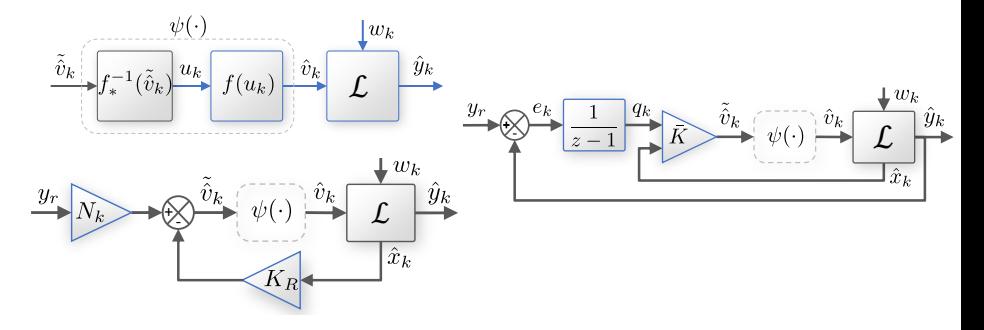

- Controle robusto baseado em modelo linearizado:
	- ▶ SANTOS, L. H. ; BRAGA, M. F. ; RICCO, R. A. . Nova Abordagem para Linearização de Modelos de Hammerstein Identificados por Métodos de Subespaço. In: XV SIMPÓSIO BRASILEIRO DE AUTOMAÇÃO INTELIGENTE - SBAI, 2021. p. 879-886.;
	- SANTOS, L. H., BRAGA, M. F. e RICCO, R. A.. A New Approach for Robust Control Based on Parametric Hammerstein Models. (Em desenvolvimento).  $\Omega$

Prof. Rodrigo A. Ricco (UFOP)  $\blacksquare$  [I Webinar 2024](#page-0-0) SBA 48 / 56

<span id="page-48-0"></span>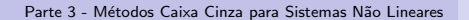

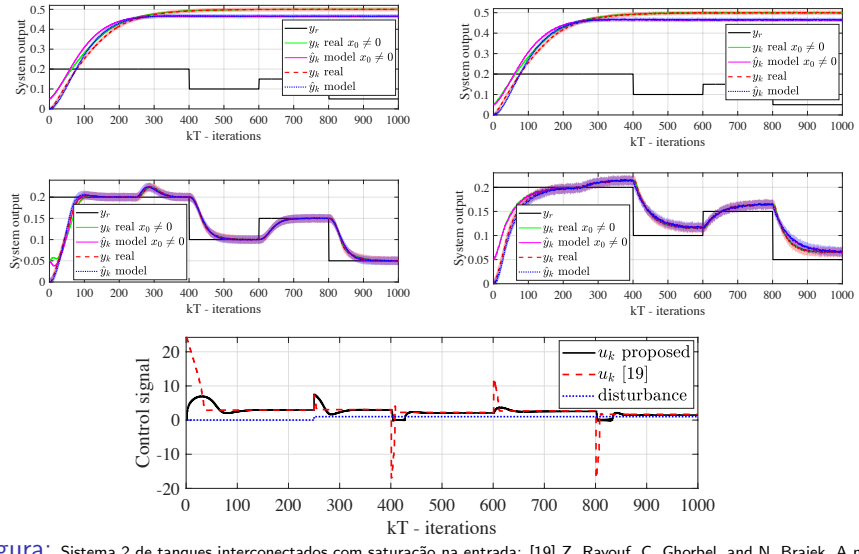

Figura: Sistema 2 de tanques interconectados com saturação na entrada: [19] Z. Rayouf, C. Ghorbel, and N. Braiek, A new Hammerstein model control strategy: feedback stabilization and stability analysis, International Journal of Dynamics and Control, vol. 7, no. 4, pp. 1453 - 1461, 2018. イロト イ部 トメ ヨ トメ ヨト  $QQ$ 

Prof. Rodrigo A. Ricco (UFOP)  $\blacksquare$  [I Webinar 2024](#page-0-0) SBA 49 / 56

э

<span id="page-49-0"></span>Sistemas Não Lineares Incertos

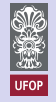

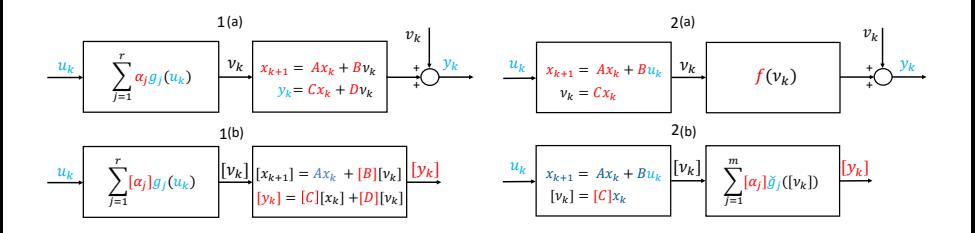

 $\bullet$  Modelos de Hammerstein e Wiener com incerteza paramétrica;

- ▶ PAULA, M. V., RICCO, R. A. e TEIXEIRA, B. O. S.. Subspace Identification of Hammerstein Models with Interval Uncertainties. (Em desenvolvimento);
- ▶ PAULA, M. V., RICCO, R. A. e TEIXEIRA, B. O. S.. Nonlinear system identification based on state-space uncertain Wiener models. (Em desenvolvimento);

4 **D** F

<span id="page-50-0"></span>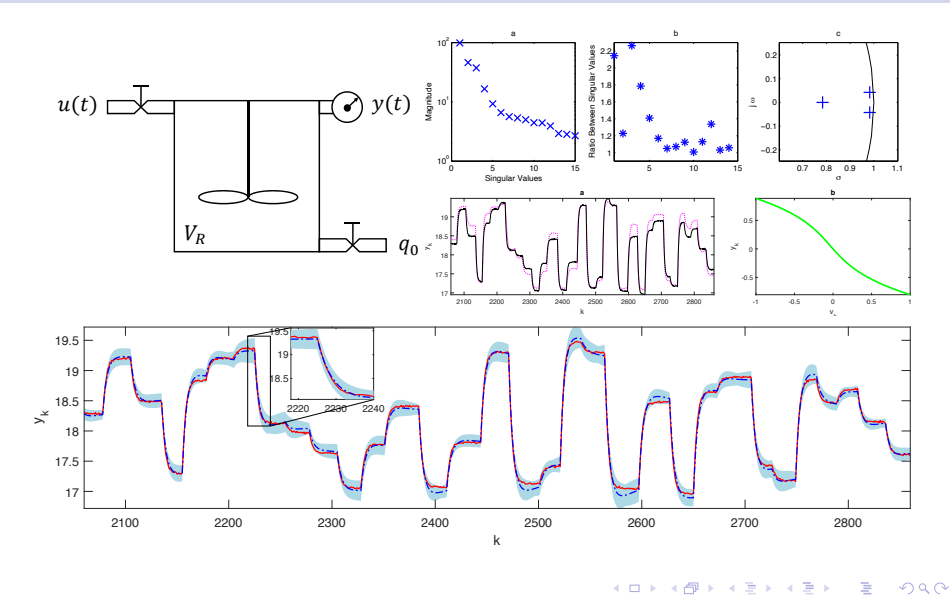

Prof. Rodrigo A. Ricco (UFOP) **I** Webinar 2024 **SBA** 51 / 56

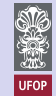

#### <span id="page-51-0"></span>N˜ao Linearidades Fortes

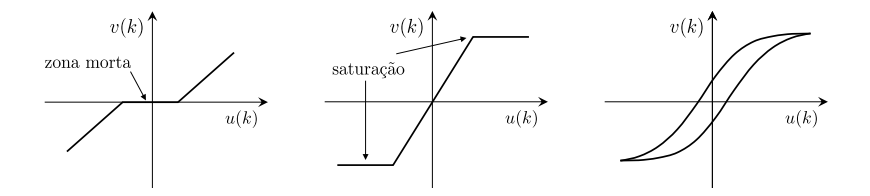

● Hammerstein MIMO com não linearidades fortes:

- I SANTOS, L. H.; RICCO, R. A. ; TEIXEIRA, B. O. S. Identificação de Modelos de Hammerstein Multivariáveis com Não Linearidades Estáticas Fortes. In: XVI Simpósio Brasileiro de Automação Inteligente - SBAI, 2023;
- **IN SANTOS, L. H., RICCO, R. A. e TEIXEIRA, B. O. S.. Identification of Multivariable Hammerstein Systems** with Hysteresis Nonlinearities (Em desenvolvimento);
- **· Luís Henrique dos Santos**. Identificação de Modelos de Hammerstein Multivariáveis com Não Linearidades Estáticas ou Quase Estáticas Fortes. Data: 23-02-2024 `as 09h00. Link da defesa no site do P[PG](#page-50-0)[EE](#page-52-0)[\(](#page-50-0)[UF](#page-51-0)[M](#page-52-0)[G\)](#page-44-0)[;](#page-52-0)

Prof. Rodrigo A. Ricco (UFOP)  $\blacksquare$  [I Webinar 2024](#page-0-0) SBA 52 / 56

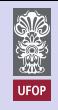

#### <span id="page-52-0"></span>Estado da arte

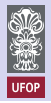

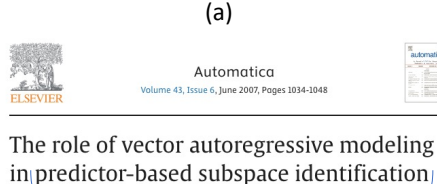

☆ PBSID Alessandro Chiuso 図 (b) Journale & Menazines ~ IFFF Transactions on Automatic ~ Willima: R5 Issue: 10 8 Constrained Subspace Method for the Identification of Structured **State-Space Models (COSMOS)** Publisher: IEEE Cite This  $n$  PDF

Chengpu Yu <sup>®</sup> : Lennart Liung <sup>®</sup> : Adrian Wills <sup>®</sup> : Michel Verhaegen <sup>®</sup> All Authors

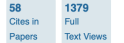

Dezembro de 2019

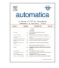

# **Data-Driven Identification**

(c)

#### of Networks of **Dynamic Systems**

Michel Verhaegen, Chengpu Yu and Baptiste Singuin

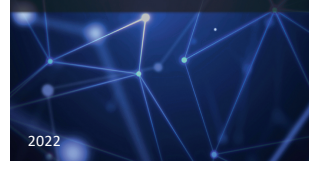

イロメ イ母メ イヨメ イヨ

 $QQ$ 

### <span id="page-53-0"></span>Considerações Finais

- **1** Identificação em malha fechada;
- <sup>2</sup> Identificação em tempo contínuo;
- **3** Variantes no tempo;
- Restrições nos zeros SISO (MIMO algumas ideias em implementação);
- **5** Aplicações práticas (projetos);
- **6** Efeito multiplicador do conhecimento.

 $QQQ$ 

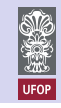

<span id="page-54-0"></span>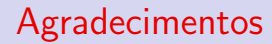

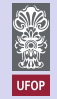

- CAPES e CNPq;
- **Laboratório de Modelagem, Identificação, Instrumentação e Controle** - LMI2C (UFOP);
- $\bullet$  Departamento de Engenharia Elétrica da UFOP;
- Prof. Bruno O. S. Teixeira (UFMG);
- PPGEE, Grupo MACSIN (UFMG);

#### PPGEE em associação ampla entre UFOP e UNIFEI! Início previsto: (2S/2024)

 $QQQ$ 

→ 何 ▶ → ヨ ▶ → ヨ ▶

Considerações Finais

<span id="page-55-0"></span>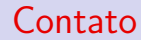

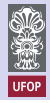

#### OBRIGADO!

ricco@ufop.edu.br

Prof. Rodrigo A. Ricco (UFOP) and a UNE of the UNE of the UNE of the UNE of the UNE of the SBA 56 / 56

重

 $2990$ 

イロト イ部 トメ ヨ トメ ヨト